## **Formation en Bioinformatique Plateforme ABiMS 2023**

# Module *Linux Initiation*

### **Objectifs**

- Être capable de se connecter à une machine Linux
- Être capable de transférer des fichiers à partir de/vers une machine Linux
- Être capable de naviguer dans le système de fichiers
- Être capable d'examiner le contenu d'un fichier et de gérer l'espace disque
- Être capable de gérer les droits d'accès aux répertoires et aux fichiers.
- Être capable de gérer le lancement, l'interruption et l'arrêt de processus

#### **Programme**

- Établissement d'une connexion / Utilisation de la ligne de commande
- Transferts de fichiers (FileZilla/CyberDuck, scp, wget)
- Commandes pour la navigation dans le système de fichiers (pwd, cd, ls)
- Commandes pour la manipulation de fichiers (cp, rm, cat, head, less, tar, du...)
- Commandes pour la gestion des droits d'accès (chown, chmod,chgrp)
- Commandes pour la gestion des processus (ps, kill, bg, fg)
- *-* Configuration de la console : fichier .bashrc / *(alias)*

#### **Public**

Personnel scientifique et technique

**Prérequis** Aucun

**Modalités pédagogiques** Cours réalisé en présentiel : salles TP info HdF et IGM Théorie : 30% / Pratique : 70%

**Durée :** 1 journée

**Intervenant·es** Mark HOEBEKE / Jean-Michel AROUMOUGOM **Renseignements formation**

 *mark.hoebeke [@sb-roscoff.fr](mailto:christophe.caron@sb-roscoff.fr)*

Tél : 02 98 29 25 68

**Pré-inscriptions en ligne** *<http://abims.sb-roscoff.fr/formation>*

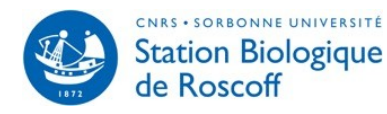

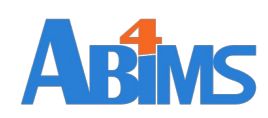